# Backup procedure

Organization of hinterland transport

### Rail Planning 25

The procedure is generic. Terminal-specific information can be found in the table.

### **The Port Community System (PCS) is unavailable What to do during a malfunction?**

Loading or discharge lists and train compositions must be pre-notified to the terminal by either e-mail or Excel upload functionality on the terminal website. Status information and loading and discharge confirmations can be requested by e-mail or at the terminal website. Please note you will have to wait for the malfunction to be resolved when terminals do not offer these alternatives.

#### **What to do after the malfunction has been resolved?**

New loading and discharge lists and train compositions can be submitted using the standard procedure. If you have any doubts about the processing of your pre-notification, please contact the Portbase Service Desk.

### **The terminal system is unavailable**

#### **What to do during a malfunction?**

Loading or discharge lists and train compositions must be pre-notified to the terminal by either e-mail or Excel upload functionality on the terminal website. Terminals pro-actively dispatch actual train compositions by e-mail. Please note you will have to wait for the malfunction to be resolved when terminals do not offer these alternatives. Status information is not available in this situation.

### **What to do after the malfunction has been resolved?**

New loading and discharge lists and train compositions can be submitted using the standard procedure. If you have any doubts about the processing of your pre-notification, please contact the Portbase Service Desk.

### **Terminal specific information**

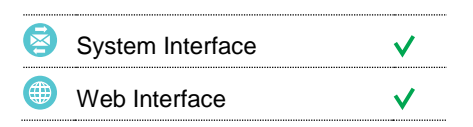

### **Contact**

If you have any questions, please feel free to contact our Service Desk.

 $\bigcup$  +31 (0)88 625 25 25

- +31 (0)88 625 25 02
- $\blacksquare$ servicedesk@portbase.com

#### Legend

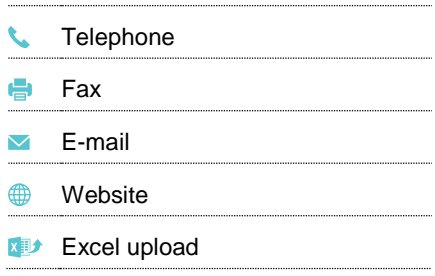

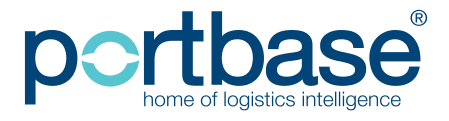

 $\frac{N}{Z}$ 

# Backup procedure

# Organization of hinterland transport

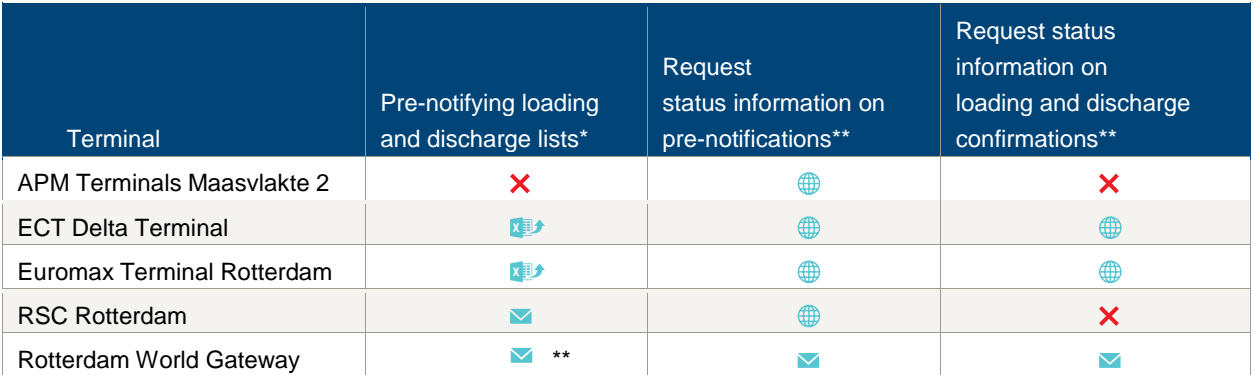

\* The contents of this list should be identical to the discharge and loading list you normally submit via Portbase.

\*\* Only during a PCS malfunction, unavailable during a terminal system malfunction.

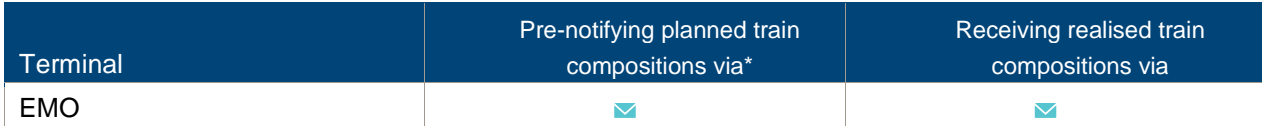

\* The contents of this list should be identical to the planned train formation you normally submit via Portbase.

## **Terminals contact infomation:**

### **APM Terminals Maasvlakte II**

Afdeling Data/Gate

- $\binom{10}{10}$  754 9620
- $\blacksquare$  mvii.datacenter@apmterminals.com
- http://www.dailyliftingmvii.com

# **ECT Delta / Euromax Terminal**

- $10181 278088$
- $\blacksquare$  customerservice@ect.nl
- **<sup>●</sup>** http://myservices.ect.nl

### **RWG Rotterdam World Gateway**

- dcg@rwg.nl
- http://www.rwg.nl

### **RSC Rotterdam**

- $\begin{array}{cc} \bigcup_{10^{-4}91.6345 \end{array}$
- $\blacksquare$  procesleiding@rscrotterdam.nl cc naar
- $\blacksquare$  data@rscrotterdam.nl
- http://www.rscrotterdam.nl/

### **EMO Europees Massagoed Overslagbedrijf**

- 0181 371 175
- controlekamer@emo.nl
- **<sup>⊕</sup>** http://www.emo.nl

# portbase